一,进入系统参数菜单

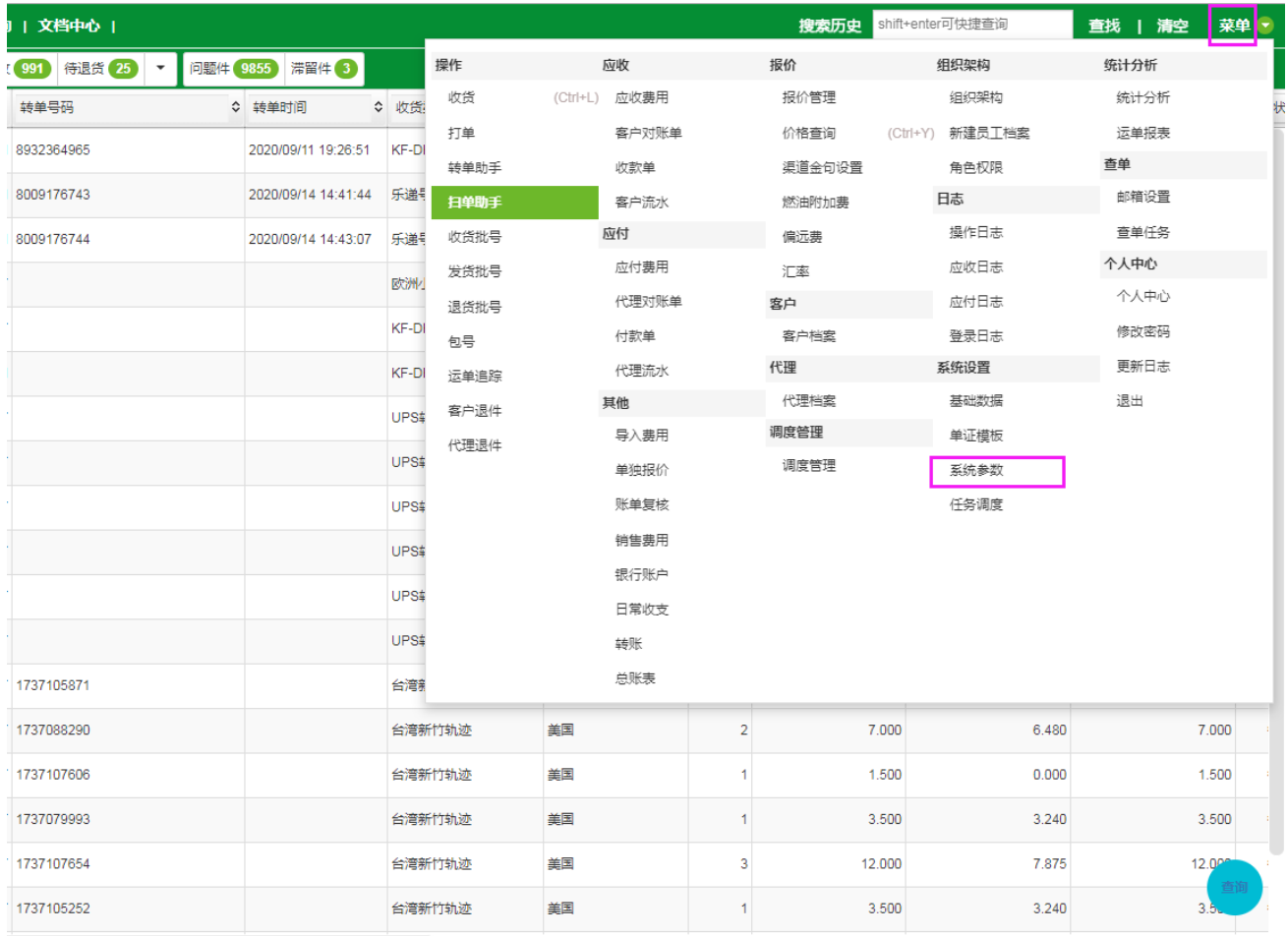

二,系统参数的网站发布界面

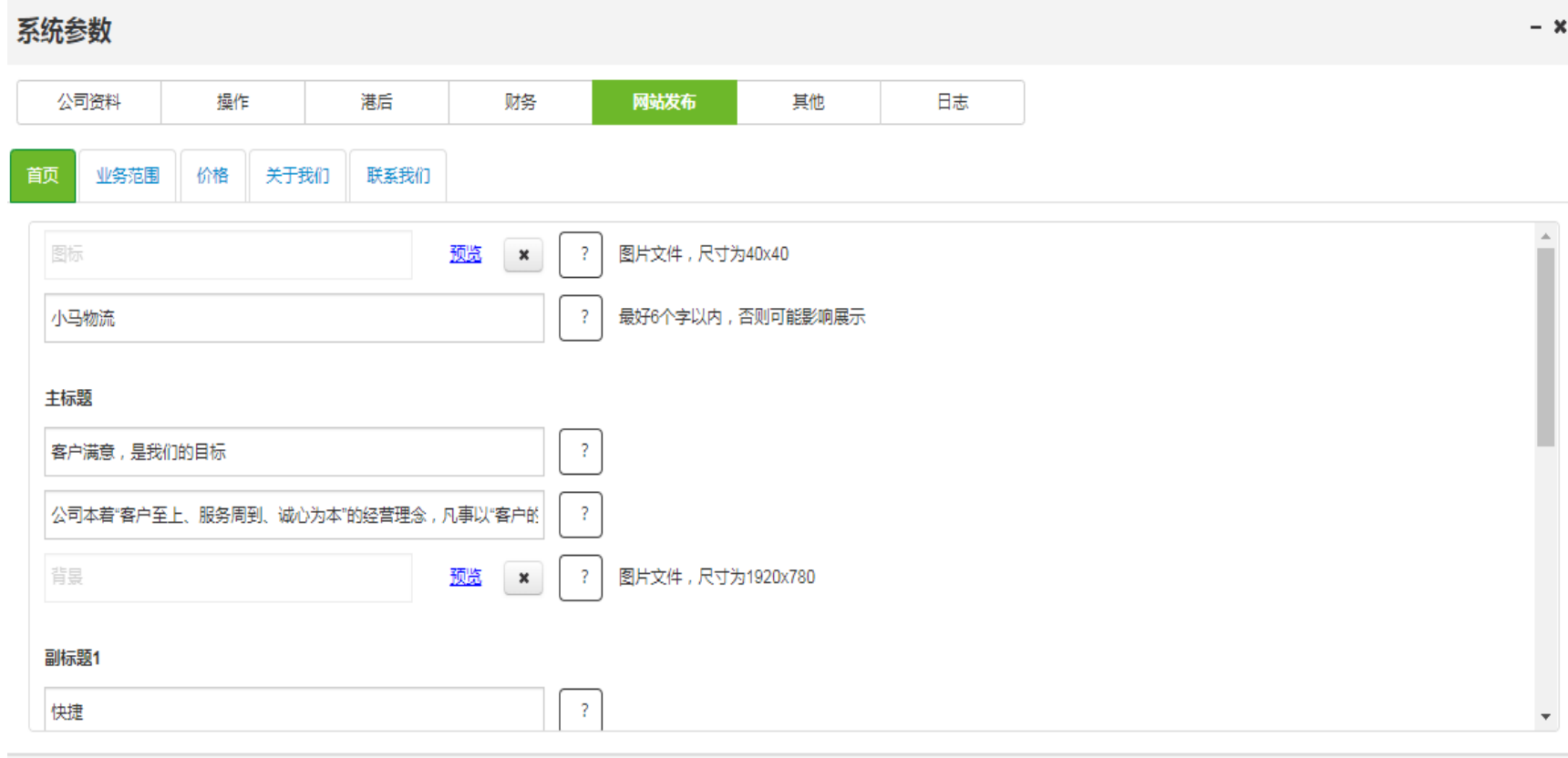

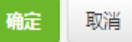

## 三,填写网站发布:首页

#### 系统参数

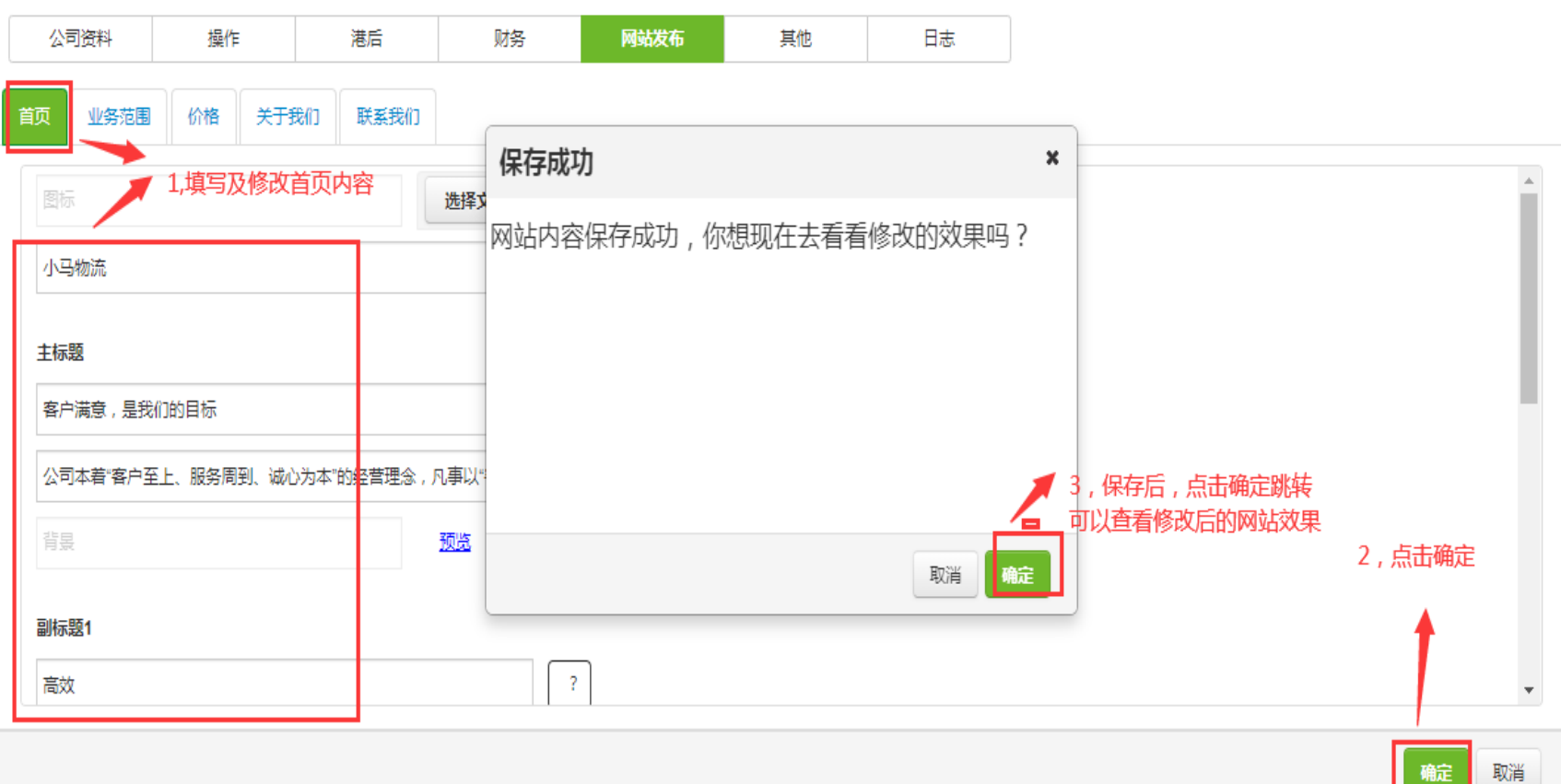

 $- x$ 

## 填写后网站首页效果 四,

### 小马物流

请输入单号...

首页 业务范围 价格 关于我们 联系我们

## 客户满意,是我们的目标

公司本着"客户至上、服务周到、诚心为本"的经营理念,凡事 以"客户的满意,就是我们的目标"为原则,承运货物开始主动为 客户提供货物的查询、跟踪服务,安全、准确、方便、快捷的 服务好每一位客户,体现出企业经营的合法性、合理性、规范 性和远大的志向,并在此基础上构建了良好的企业文化和共享 机制,形成了强大的凝聚力。全体员工团结一致,锐意进取, 推动着迅一朝着集团化、规范化、现代化的方向发展。

运单跟踪

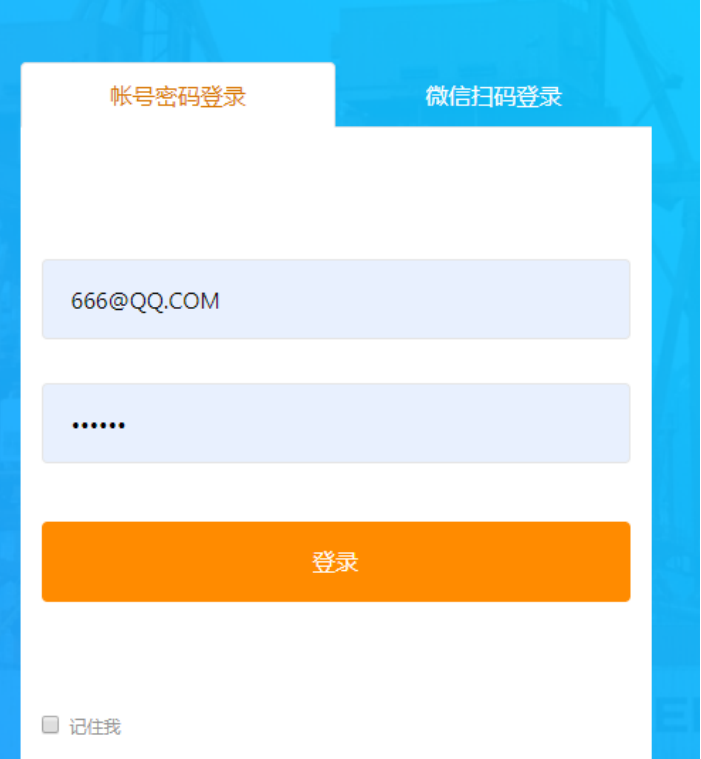

## 五,填写网站发布:业务范围

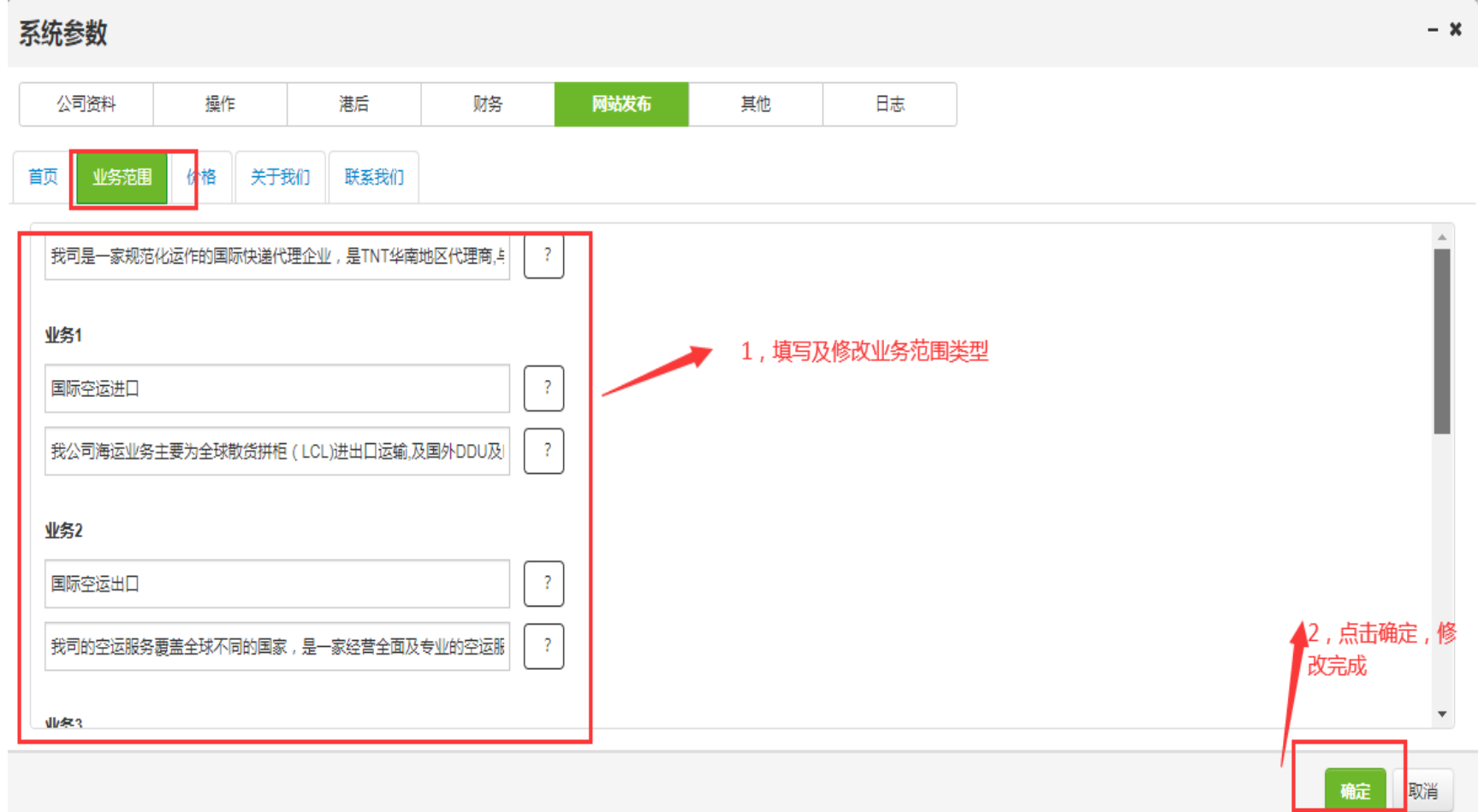

## 六,填写后业务范围效果

#### 小马物流

业务范围 首页

价格

关于我们 联系我们

### 业务范围

我司是一家规范化运作的国际快递代理企业,是TNT华南地区代理商,与DHL、UPS、FedEx 等国际速递巨头有着良好的合作关系,服务范围遍布世界各地,主要有东南亚、日本、韩 国、中东、欧洲、非洲、美加、中南美等。 1

#### 国际空运进口

我公司海运业务主要为全球散货拼柜 (LCL)进出口运输,及国外DDU及DDP条 款服务. 全及准时抵运指定的目的地。我 们所承运的航空公司 其中包括EY阿联酋 水晶航空、BA英国航空、EK阿联酋航 空、CX香港国泰航空、TK/土耳其航空、 UPS等国际各大航空公司空运服务及国外 清关派送DDU/DDP服务。

#### 国际空运出口

我司的空运服务覆盖全球不同的国家,是 一家经营全面及专业的空运服务,务求令 货物安全及准时抵运指定的目的地。我 们所承运的航空公司 其中包括EY阿联酋 水晶航空、BA英国航空、EK阿联酋航 空、CX香港国泰航空、TK/土耳其航空、 UPS等国际各大航空公司空运服务及国外 清关派送DDU/DDP服务。

#### 国际快递

全球国际快递, 价格合理, 以服务为根 本,为客户提供"省时、省力、省钱"的服 务。您无需出门,只要拨通电话,剩下 的事情由我们来完成。从起点到终点,每 个环节,都用心操作,我们将诚信踏实地 为您提供快捷、优质、安全、准确、专业 的快递服务。让传送没有距离,服务无限 延伸!

#### 进口物流

我司签约TNT可经欧洲,亚洲,美洲和非洲 部分国家上门取件转运到香港,清关派送 到门服务;签约UPS/TNT欧洲国家上门取 件,发往中国内广州、郑州、重庆、杭 州、宁波、北京、上海、深圳等机场服 务;签约FEDEX提供美国和日本取件,运至 香港到门眠冬, !) 上眠冬均可承运带由

#### 亚马逊FBA专线

美国亚马逊FBA头程配送是我司最具核心 竞争力服务之一。 我司提供国际空运每 天航班飞往美国机场,清关派送到亚马逊 仓库,时效快捷,价格实惠。目前我司每 天一个航班的货物飞往美国,集约化的运 输方式让广大客户大大降低了物流成本。 隼约化的法输方式让广大家户大大降低了

#### FBA美森快船

我司作为全球领先的一站式进出口服务平 台,有着完善的海外代理网络和专业操作 DDU/DDP服务优势,帮助使用亚马逊全 球开店项目FBA服务的卖家,通过空运/ 快递/海运等运输方式将卖家的货物从中 国运输转运到美国、德国、法国、英国、 音大利 西班牙 波兰笑国家指完的亚马

七,填写网站发布:价格界面

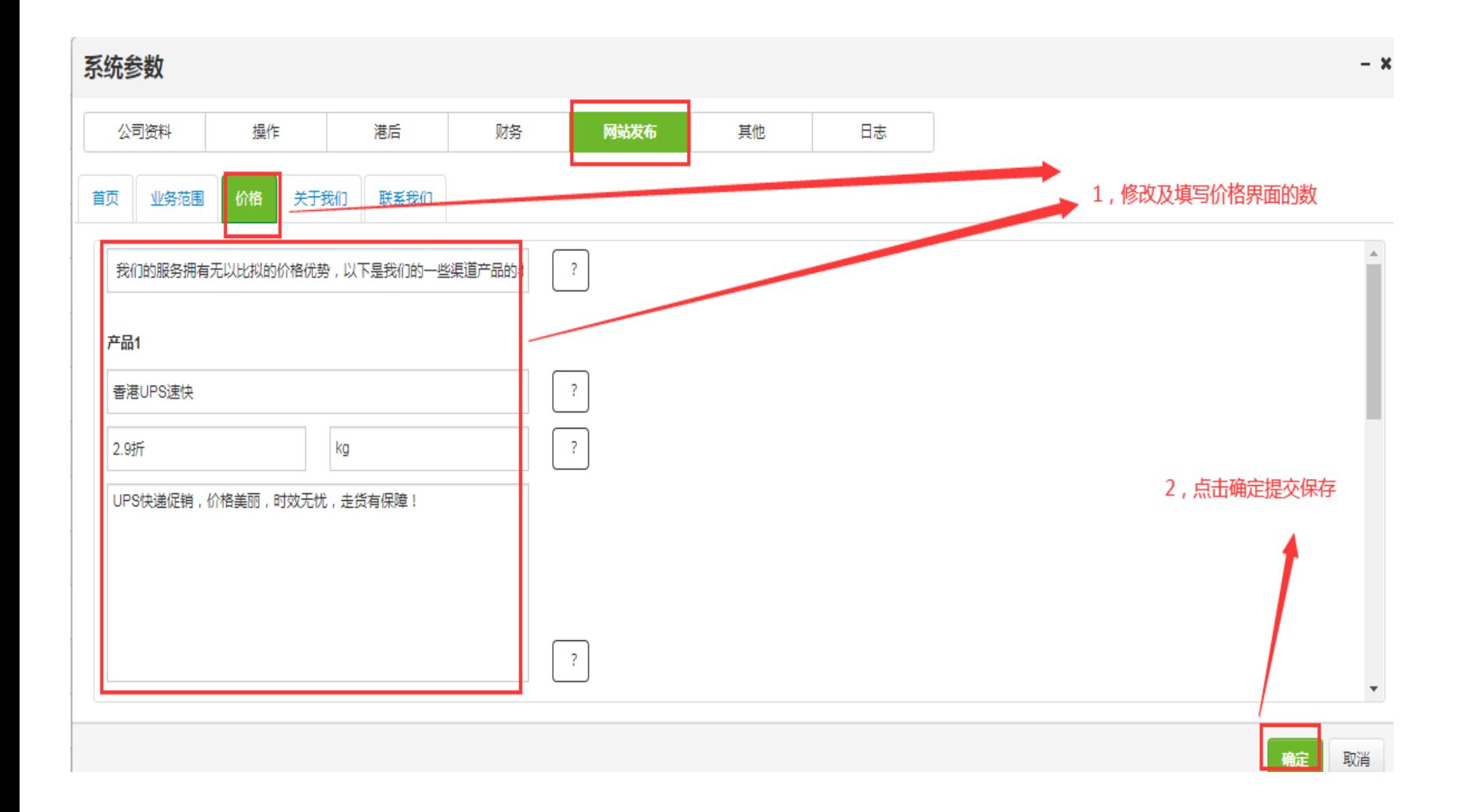

# 八, 填写后网站价格效果

## 小马物流

首页 业务范围 价格 关于我们 联系我们

## 价格

我们的服务拥有无以比拟的价格优势,以下是我们的一些渠道产品的参考价格,可能会有 波动,且最终价格会因为目的地,货物特性等有差异,如有兴趣请联系我们最终确定。

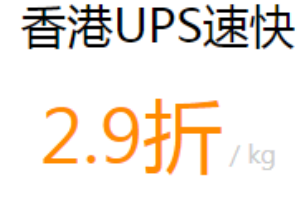

√ UPS快递促销, 价格美丽, 时效无 忧, 走货有保障!

香港UPS红单

 $2.8$ 折

- 申报价值超120USD加收报关费  $\checkmark$
- 当地清关文件需自备  $\checkmark$
- 国家带锂电产品需提供MSDS证明  $\checkmark$
- 可收配套电池类货物 ✓
- √ 更多事项请登录我们客户端系统查 价或者联系我们

香港FEDEX KIE  $4127.8$ 

- √ 以上为美西1KG的运费参考价格
- √ 价格不含燃油费
- √ 不含目的地海关关税
- ✓ 易碎品请自行包装妥当
- √ 更多事项请登录我们客户端系统查 价或者联系我们

九,填写网站发布:关于我们

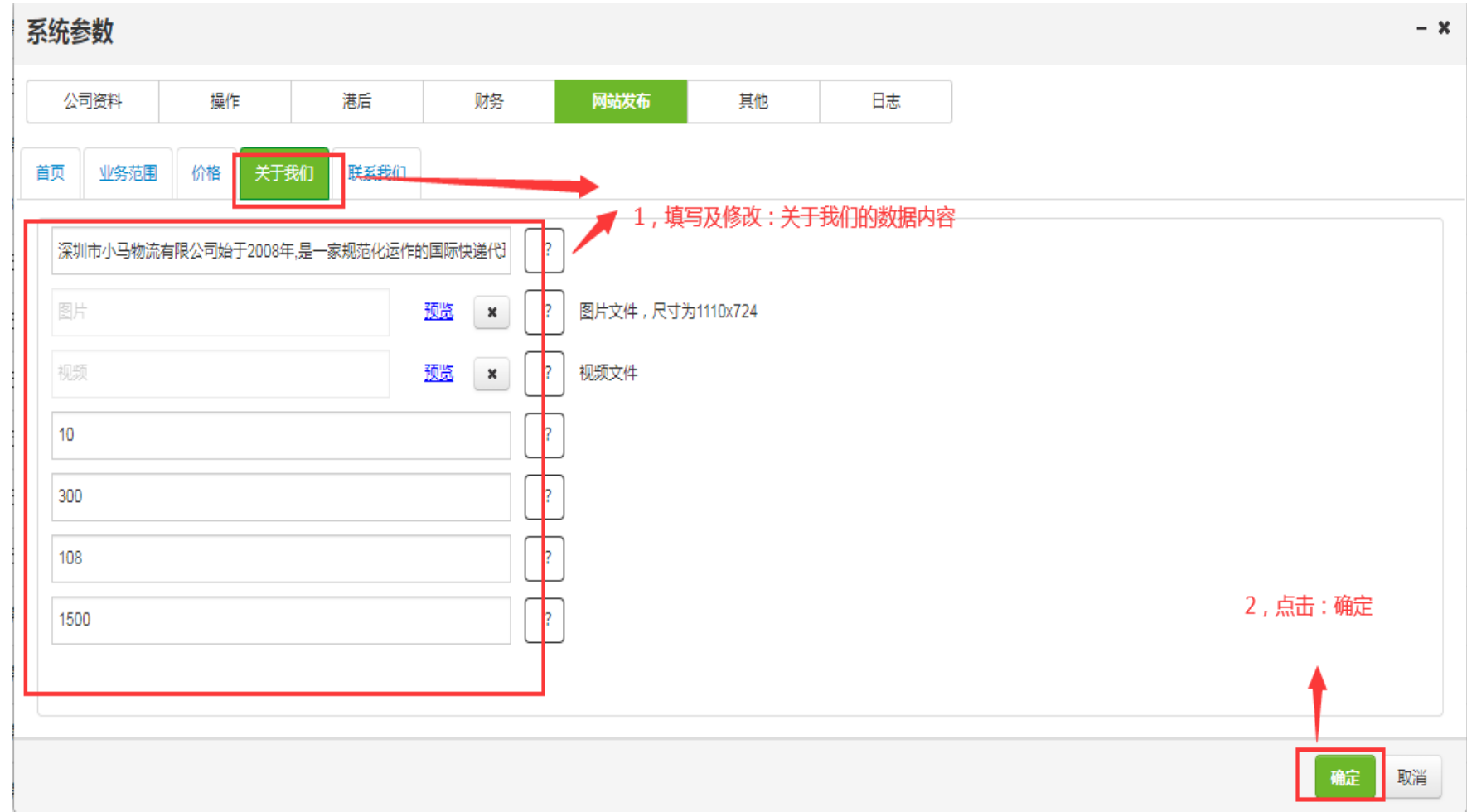

## 填写后网站关于我们效果  $\mathcal{+},$

小马物流

首页 业务范围 价格 关于我们 联系我们

关于我们

深圳市小马物流有限公司始于2008年,是一家规范化运作的国际快递代理企业,是TNT华南 地区代理商,与DHL、UPS、FedEx等国际速递巨头有着良好的合作关系,服务范围遍布世界 各地,主要有东南亚、日本、韩国、中东、欧洲、非洲、美加、中南美等。

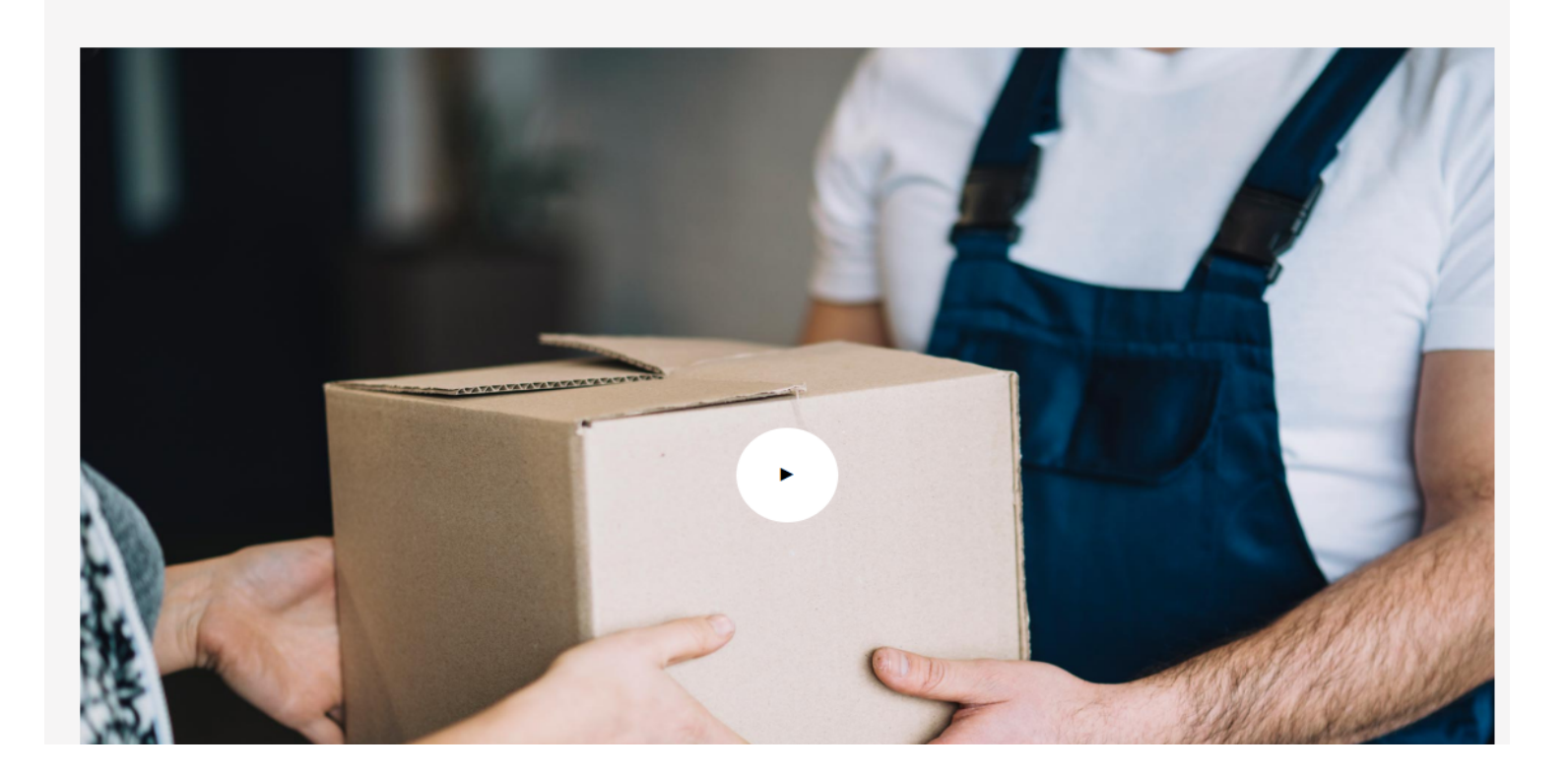

十一,填写网站:联系我们

### 小马物流

请输入单号...

业务范围 价格 关于我们 联系我们 首页

## 客户满意,是我们的目标

公司本着"客户至上、服务周到、诚心为本"的经营理念,凡事 以"客户的满意,就是我们的目标"为原则,承运货物开始主动为 客户提供货物的查询、跟踪服务,安全、准确、方便、快捷的 服务好每一位客户,体现出企业经营的合法性、合理性、规范 性和远大的志向,并在此基础上构建了良好的企业文化和共享 机制,形成了强大的凝聚力。全体员工团结一致,锐意进取, 推动着迅一朝着集团化、规范化、现代化的方向发展。

运单跟踪

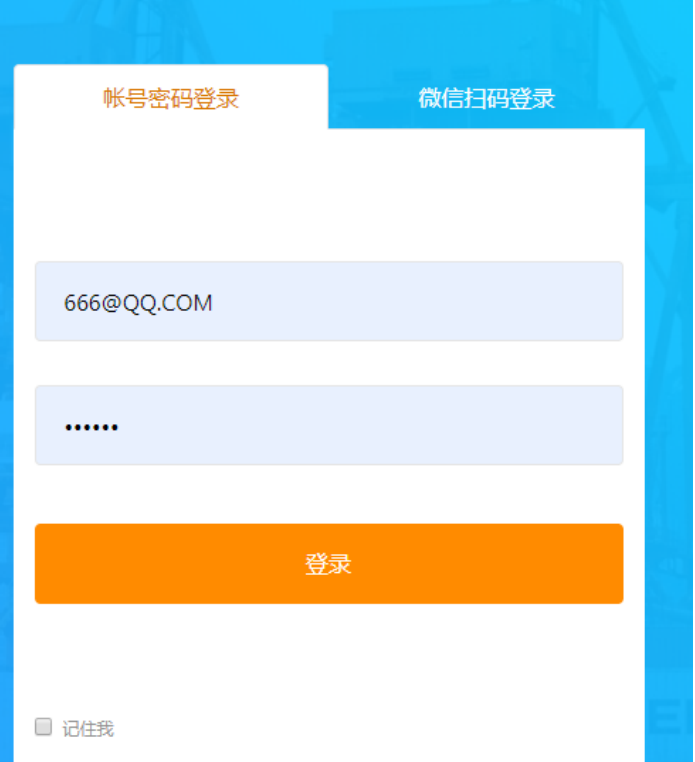

十二,填写后联系我们的界面

小马物流

发送

首页 业务范围 价格 关于我们 联系我们

欢迎 联系我们

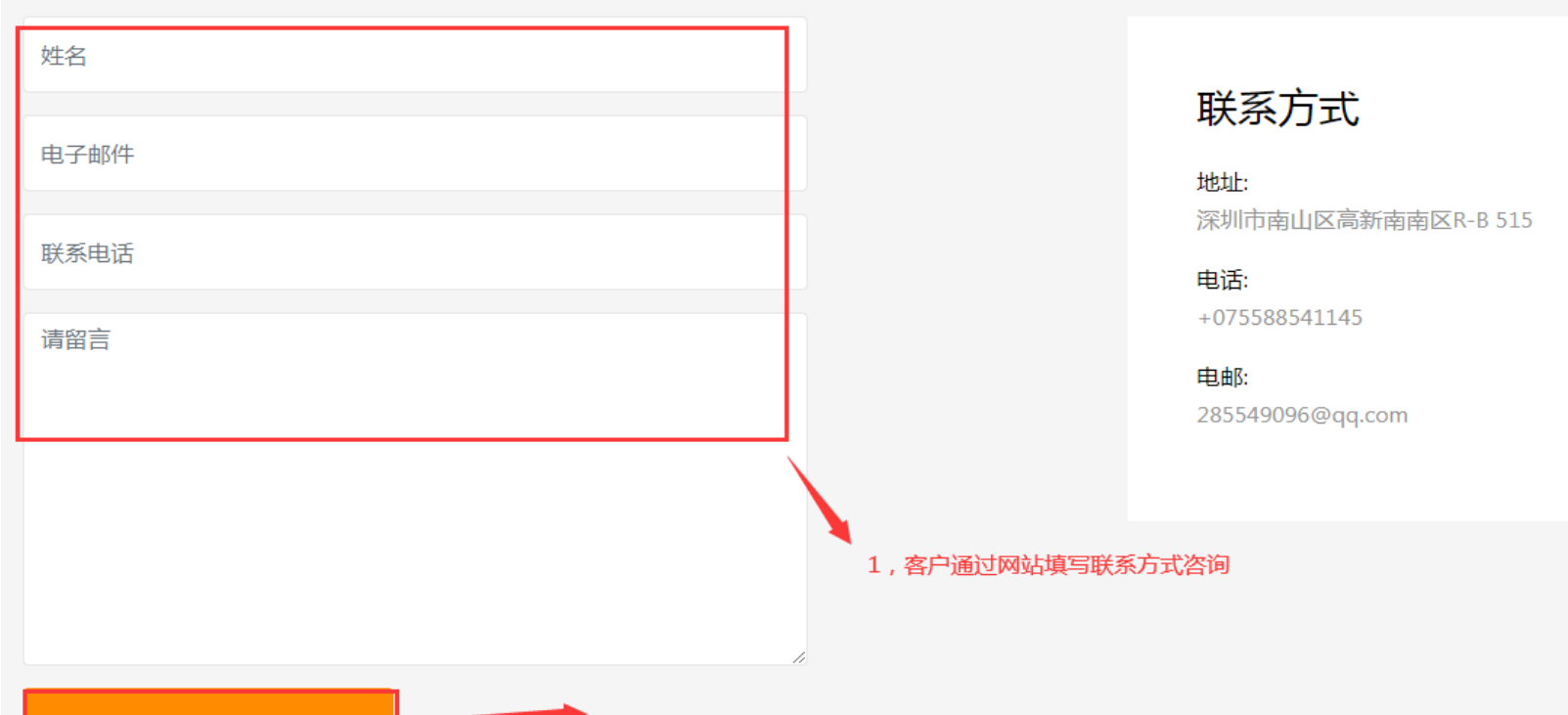

2, 发送后, 物流公司会对应的收到客户咨询邮件